#### Module 10

#### XQuery Update, XQueryP

Disclaimer: Work in progress!!!

# Summary of M1-M9

- XML and XML Schema
	- serialization of data (documents + structured data)
	- mixing data from different sources (namespaces)
	- validity data (constraints on structure)
- XQuery
	- extracting, aggregating, processing (parts of) data
	- constructing new data; transformation of data
	- full-text search
- Web Services and Mashups
	- remote procedure calls on the Web (message format, service interfaces, broker)
- **Next: Updates and Scripting**
	- **bringing it all togheter!**

#### XQuery Update Facility

# XQuery Updates Overview

- Activity in W3C; work in progress (~two years) – requirements, use cases, specification documents
- Use as transformation + DB operation (side-effect)
	- Preserve Ids of affected nodes! (No Node Construction!)
- Updates are expressions!
	- return "()" as result
	- in addition, return a *Pending Update List*
- Updates are fully composable with other expr.
	- however, there are semantic restrictions!
	- e.g., no update in condition of an if-then-else allowed
- Primitive Updates: insert, delete, replace, rename
- Extensions to other expr: FLWOR, TypeSwitch, ...4

#### **Examples**

- do delete //book[@year lt 1968]
- do insert <author/> into //book $\lceil \omega \rceil$ SBN eq "34556"]
- for \$x in //book where \$x/year lt 2000 and \$x/price gt 100 return do replace value of \$x/price with \$x/price-0.3\*\$x/price
- if (\$book/price gt 200) then do rename \$book as "expensive-book"
- 5 The "do" needed in syntax! (Don't ask, just do it!)

#### **Overview**

- Insert: Insert new XML instances
- Delete: Delete nodes
- Replace, Renam: Replace/Rename nodes
- FLWOR Update: bulk update
- Conditional Updates:
	- if then else
	- typeswitch
- Comma Expression
- Updating Functions

## INSERT - Variant 1

- Insert a new element into a document **do insert** InsertionSeq **into** TargetNode
- InsertionSeq: transform docs into their children
- TargetNode: Exactly one document or element – otherwise ERROR
- Specify whether to insert at the beginning or end
	- as last: InsertionSeq becomes first child of Target (default)
	- as first: InsertionSeq becomes last child of Target
- Nodes in InsertionSeq assume a new Id.
- Whitespace, Textconventions as in ElementConstruction of XQuery

#### INSERT Variant 1

- Insert new book at the end of the library **do insert** <br/>book> <title>Snowcrash</title> </book> **into** document("www.uni-bib.ch")//bib
- Insert new book at the beginning of the library **do insert** <br/>book> <title>Snowcrash</title> </book> **as first into** document(,,www.uni-bib.ch")//bib
- Insert new attribte into an element **do insert** (attribute age  $\{ 13 \}$ ,  $\leq$  parents xsi:nil =  $\pi$ , true "/ $\geq$ )  $\int$  **into** document("ewm.de")//person $[@name = "KD"]$

# INSERT - Variant 2

- Insert at a particular point in the document **do insert** InsertionSeq **(after | before)** TargetNode
- Subtleties in InsertionSeq
	- No attributes allowed after an element!
	- Document nodes are transformed into their children
- TargetNode: One Element, Comment or PI.
	- Otherwise ERROR
- Specify whether before or behind target
	- Before vs. After
- Nodes in InsertionSeq assume new Identity
- Whitespace, Text conventions as ElementConstructors of XQuery

#### Insert - Variant 2

• Add an author to a book

**do insert** <author>Florescu</author> before //article[title = "XL"]/author[. eq "Grünhagen"]

# INSERT - Open Questions

- Insert into schema-validated instances?
	- When and how to validate types?
	- What is the type of the updated instance?
- Insert (V2): TargetNode has no Parent? – Is that an error?
- TargetNode is empty?
	- Is that an error or a no-operation?

# DELETE

- Delete nodes from an instance **do delete** TargetNodes
- TargetNodes: sequence of nodes (no values!)
- Delete XML papers. **delete** //article[header/keyword = "XML"]
- Deletes 2's from  $(1, 1, 2, 1, 2, 3)$  not possible – need to construct new seqeunce with FLWOR

# REPLACE

- Variant 1: Replace a node **do replace** TargetNode **with** UpdateContent
- Variant 2: Replace the content of a node **do replace value of** TargetNode **with** UpdateContent
- TargetNode: One node (with Id)
- UpdateContent: Any sequence of items
- Whitespace and Text as with inserts.
- Many subtelties
	- in UpdateContent, replace document with its children
	- can only replace one node by another node (of similar kind)

#### RENAME

- Give a node a new name do rename Target as NewName
- Target must be attribute, element, or PI
- NewName must be an expression that evaluates to a qname (or castable)
- First author of a book is principle author: do rename //book[1]/author[1] as "principle-author"

# **Composability**

- *Insert, delete, rename*, *replace, and calls to updating functions* are expressions
- They are *not* fully composable with the rest – Semantic, not syntactic restrictions
- Side-effecting expressions only allowed in
	- "return" clause of a FLWOR
	- "then" and "else" branches of a conditional
	- the body of a function
	- within a typeswitch or stand-alone
	- only in "control-flow" style expressions

# Bulk Updates: FLWOR Update

- INSERT and REPLACE operate on ONE node!
- Idea: Adopt FLWOR Syntax from XQuery (ForClause | LetClause)+ WhereClause? OrderBy? return *SimpleUpdate*

– *SimpleUpdate:* insert, delete, replace, or rename

• Semantics: Carry out *SimpleUpdate* for every node bound by FLW.

– Quiz: Does an OrderBy make sense here?

## FLWOR Update - Examples

· "Müller" marries "Lüdenscheid".

 for \$n in //article/author/lastname where  $$n/text()$  eq "Müller" return do **replace value of \$n with "Müller-Lüdenscheid"** 

• Value-added tax of 19 percent.

**insert** attribute vat { \$n/@price \* 0.19 } into \$n<sup>17</sup> for \$n in //book return do

#### Snapshot Semantics

- Updates are applied at the very end
	- inserts are not visible during execution
	- avoids Halloween problem
	- allows optimizations (change order of updates)
- Three steps
	- evaluate expr; compose pending update list (PUL)
		- append "primitive" to PUL in every iteration of FOR
	- conformance test of PUL
		- avoid duplicate updates to same node (complicated rule)
		- avoids indeterminism due to optimizations
	- 18 – apply PUL (update primitives one at a time)

#### Halloween Problem

for \$x in \$db/\* return do insert \$x into \$db

- Obviously, not a problem with snapshot semantics.
- (SQL does the same!)

# Conditional Update

• Adopted from XQuery's if then else expr.

if (condition) then

*SimpleUpdate*

else

 *SimpleUpdate*

#### Transformations

- Update streaming data create new instances transform copy Var := SExpr modify UExpr return RExpr
- Delete salary of Java programmers for \$e in //employee[skill = "Java"] return transform copy \$je := \$e modify do delete \$je/salary return \$je
- SExpr: Source expression what to transform
- UExpr: Update expression update
- RExpr: Return expression result returned

## Further Update Expressions

- Comma Expression
	- Compose several updates (sequence of updates)

for \$x in //books

return do delete \$x/price, do delete \$x/currency

- Typeswitch Expression
	- Carry out updates depending on the type
- Function Declaration + Function Call
	- Declare functions with side-effects
	- Impacts optimization and exactly-once semanties

#### Implementations

- MXQuery (www.mxquery.org)
	- implements full XQuery Update Facility
	- but, limitations in how to bind data to update to variables
	- but, MXQuery only implements subset of XQuery
	- $-MXQuery$  is an  $\alpha$  release; bleeding edge
- Most database vendors have a proprietary update language
	- developed before the working drafts were released
	- need time to adjust to W3C recommendation
	- 23 – need to guarantee compatibility for customers

#### XQueryP

#### **Observation**

- Despite of XQuery and XQuery Updates, we still need Java
	- implement user interfaces
	- call Web services; interact with other programs
	- expose functions as Web service
	- write complex applications
- Once you start using Java, you are tempted to do everything in Java (-> your projects :-) )
- **Goal: Get rid of Java!!! All XQuery!**
	- 25 – XQueryP: Extension of XQuery for scripting

# XQueryP Overview

- Sequential Mode: Visibility of Updates
	- define order in which expressions are evaluated
	- fine-graned snapshot (update primitive)
- New expressions
	- Assignment, Block, While, Break, Continue, Return
- Error handling (try-catch)
- Graphs: references and de-referencing
- Web Service Import, Call, and Export

#### Sequential evaluation order

- Slight modification to existing rules:
	- FLWOR: FLWO clauses are evaluated first; result in a tuple stream; then Return clause is evaluated in order for each tuple. Side-effects made by one row are visible to the subsequent rows.
	- COMMA: subexpressions are evaluated in order
	- (UPDATING) FUNCTION CALL: arguments are evaluated first before body gets evaluated

27 Required (only) if we add side-effects immediately visible to the program: e.g. variable assignments or single snapshot atomic updates; otherwise semantics not deterministic.

# Reduce snapshot granularity

- Today update snapshot: entire query
- Change:
	- Every single atomic update expression (insert, delete, rename, replace) is executed and made effective immediately
	- The effects of side-effecting external functions are visible immediately
- Semantics is deterministic because of the sequential evaluation order (point1)

# Sequential evaluation mode and the FLWOR

for \$x in <*expression*/>

let \$y := <*expression*/>

where <*expression*/>

order by <*expression*/> return

No side-effects are visible until here.

<*side-effecting expression*/>

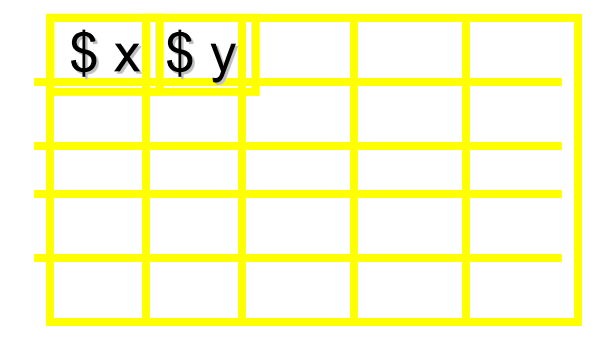

# Adding new expressions

- Assignment expressions
- Block expressions
- While expressions
- Break,Continue, Return

• Only under sequential evaluation mode

## Assignment Expression

• Syntax:

"set" \$VarName ":=" ExprSingle

- Semantics:
	- Change the value of the variable
	- Variable has to be external or declared in a block (no let, for, or typeswitch)
- Updating expression
- Semantics is deterministic because of the sequential evaluation order
	- restricted side-effects in ExprSingle: only one sideeffecting expression (primitive) allowed!

## Block expression

#### Syntax:

 "{" ( BlockDecl ";")\* Expr (";" Expr)\* "}" BlockDecl :=

("declare" \$VarName TypeDecl? (":=" ExprSingle) ?)?

("," \$VarName TypeDecl? (":=" ExprSingle) ? )\*

- Semantics:
	- Declare a set of updatable variables, whose scope is only the block expression (in order)
	- Evaluate each expression (in order) and make the effects visible immediately
	- Return the value of the last expression
- Updating if body contains an updating expression
- Optional "atomic" makes updates in block all or nothing (nothing, if an error occurs)

# Atomic Blocks

• Syntax:

"atomic" "{" . . . "}"

- Semantics:
	- If the evaluation of Expr does not raise errors, then result is returned
	- If the evaluation of Expr raises a dynamic error then no partial side-effects are performed (all are rolled back) and the result is the error
- Only the largest atomic scope is effective
- Note: XQuery! had a similar construct  $-$  Snap  $\{...\}$  vs. atomic  $\{...\}$

# Functions and blocks

- Blocks are the body of functions
- We relax the fact the a function cannot update some nodes *and* return a value

declare updating function local:prune(\$d as xs:integer) as xs:integer

```
declare $count as xs:integer := 0;
for $m in /mail/message[date lt $d]
return { do delete $m; 
         set $count := $count + 1 };
```
\$count

{

}

# While expression

• Syntax:

"while" "(" *exprSingle* ")" "return" *expr*

#### • Semantics:

- Evaluate the test condition
- If "*true*" then evaluate the return clause; repeat
- If "*false*" return the concatenation of the values returned by all previous evaluations of return
- Syntactic sugar, mostly for convenience – Could be written using recursive functions

# Break, Continue, Return

- Traditional semantics, nothing surprising
- *Break* (or *continue*) the closest FLWOR or WHILE iteration
- *Return*: early exit from a function body
- Hard(er) to implement in a "database" style evaluation engine
	- Because of the lazy evaluation

# Example

declare updating function myNs:cumCost(\$projects) as element( )\*

declare \$total-cost as xs:decimal :=0; for \$p in \$projects[year eq 2005] return

 $\{$ 

**)** 

}

{set \$total-cost := \$total-cost+\$p/cost; <project>

<name>{\$p/name}</name> <cost>{\$p/cost}</cost> <cumCost>{\$total-cost}</cumCost> <project>

XQuery: self join or recursive function 37

# Putting everything together: the sequential mode

- New setter in the prolog
- Syntax:
	- "declare" "execution" "sequential"
- Granularity: query or module
- What does it mean:
	- Sequential evaluation mode for expressions
	- Single atomic update snapshot
	- Several new updating expressions (blocks, set, while, break, continue)
- 38 • If the query has no side-effects, sequential mode is irrelevant, and traditional optimizations are still applicable

# Try-catch

- Errors in XQuery 1.0, Xpath 2.0, XSLT 2.0
	- *fn:error(err:USER0005, "Value out of range", \$value)*
- Traditional design for try-catch

try ( *target-expr* ) catch ( \$name as *QName1*, \$desc, \$obj ) return *handler-expr1* catch ( \$name as *QName2*, \$desc, \$obj ) return *handler-expr2*. . . default ( \$name, \$desc, \$obj ) return *general-handler-expr*

#### **Example**

```
let $x := expr 
return 
    try ( \langle a \rangle \{ S_x \} \langle a \rangle )
    catch (err:XQTY0024) 
    raturn \langle 2 \rangle
```
## Web Services

- WS are the standard way of *sending* and *receiving* XML data
- XQuery are the standard way to *program* the XML processing
- We should design them *consistently,* natural fit

#### XQuery New Web Services module service functions/operations operations arguments arguments arguments arguments arguments arguments arguments arguments arguments arguments arguments values for arguments and value for input and output Result: *XML* messages: *XML*

- XQueryP proposes:
	- A standard way of importing a Web Service into an XQuery program
	- A standard way of invoking a WS operation as a normal function
	- A standard way of exporting an XQuery module as a Web Service
- 40 • Many XQuery implementations already support this. We have to agree on a standard.

# Calling Google...

import service namespace ws="urn:GoogleSearch" from "http://api.google.com/GoogleSearch.wsdl";

- declare execution sequential;
- declare variable \$result; declare variable \$query;

```
set $query := mxq:readLine();
set $result := 
ws:doGoogleSearch("oIqddkdQFHIlwHMXPerc1KlNm+FDcPUf", 
$query, 0,\10, fn:true(), "", fn:false(), "", "UTF-8", "UTF-8");
```

```
<results query="{$query}">
{
```
 for \$url in \$result/resultElements/item/URL return data(\$url)

} </results>

## Defining a Web Service

service namespace eth=["www.ethz.ch"](http://www.ethz.ch) port:2001;

declare execution sequential; declare function eth:mul(\$a,\$b) {\$a \* \$b}; declare function eth:add(\$a,\$b) {\$a + \$b}; declare function eth:sub(\$a,\$b) {\$a - \$b}; declare function eth:div(\$a,\$b) {\$a div \$b};

• Calling that Web Service...

import service namespace ab=["www.ethz.ch"](http://www.ethz.ch) from " [http://localhost:2001/wsdl"](http://localhost:2001/wsdl);

ab:div(ab:sub(ab:mul(ab:add(1,2),ab:add(3,4)),1),5)<sup>42</sup>

# Bubblesort in XQueryP

```
43
declare execution sequential;
declare variable $data := (5,1,9,5,7,1,7,23,7,22,432,4,2,765,3);
declare variable $len := 15;
declare variable $changed := fn:true();
while($changed) return {
  declare \frac{1}{2} := 1;
  set $changed := fn:false();
  while ($i < $len) return {
      if ($data[$i] > $data[$i + 1]) then {
             declare $cur := $data[$i];
             set $changed := fn:true();
             do replace $data[$i] with $data[$i+1];
             do replace $data[$i+1] with $cur }
      else();
  set $i := $i + 1 } };
```
# Adding references to XML

- XML tree, not graph
- E/R model graph, not tree
- Inherent tension, XML Data Model is the source of the problem, not XQuery
- **Example** 
	- $-$  let  $x := \*\*ab\*\* \*\*\*and\*\*\*  \$x = \\*\\*ab\\*\\*\$$
- Nodes in XDM have node identifiers
	- Lifetime and scope of nodeids, implementation defined
- XQueryP solution:
	- fn:ref(\$x as node()) as xs:anyURI
	- fn:deref(\$x as xs:anyURI) as node()
- Lifetime and scope of URIs, implementation defined
- Untyped references (URIs)
- No changes required to:
	- XML Schema, XDM Data Model, Xquery type system
- NOT YET IMPLEMENTED IN MXQuery!!!

# XQueryP usage scenarios

- XQueryP programs in the browsers
	- We all love Ajax (the results). A pain to program. Really primitive as XML processing goes.
	- Embedding XQueryP in browsers
	- XQueryP code can take input data from WS, RSS streams, directly from databases
	- Automatically change the XHTML of the page
- XQueryP programs in the databases
	- Complex data manipulation executed directly inside the database
	- Takes advantage of the DB goodies, performance, scalability, security, etc
- XQueryP programs in application servers
	- Orchestration of WS calls, together with data extraction for a variety of data sources (applications, databases, files), and XML data transformations
	- XML data mashups

# Related work

- Programming for XML:
	- Extensions to other programming languages
		- Xlinq, ECMAScript, PhP, XJ, etc
	- Extensions to XQuery
		- XL, XQuery!, MarkLogic's extension
	- Re-purposing other technologies: BPEL
- Long history of adding control flow logic to query languages
	- 15 years of success of PL /SQL and others
	- SQL might have failed otherwise !
- This is certainly not new research, but a natural evolution
- 46 • Florescu, Kossmann: SIGMOD 2006 Tutorial

# XQueryP Implementations

- Prototype in Big OracleDB
	- Presented at Plan-X 2005
- Prototype in BerkeleyDB-XML
	- Might be open sourced (if interest)
- MXQuery
	- [http://www.mxquery.org](http://www.mxquery.org/) (Java)
	- Runs on mobile phones: Java CLDC1.1; some cuts even run CLDC 1.0
	- Eclipse Plugin available in March 2007
- Zorba C++ engine (FLWOR Foundation) – Small footprint, performance, extensibility, potentially embeddable in many contexts

# XQueryP Pet Projects (at ETH)

- Airline Alliances
	- every student programs his/her own airline
	- form alliances
	- experiment: do this in Java/SQL first; then in XQueryP
- Public Transportation
	- mobile phone computes best route (S-Bahn)
	- integrate calendar, address book, ZVV, GPS
- Context-sensitive Remote Control
	- $-$  mote captures "clicks" and movements
	- mobile phone determines context and action (TV, garage, ..)
- Lego Mindstorm
	- move to warmest place in a room
- *Less of a toy (Oracle*): XML Schema validator in XQueryP
- Your CS345b project goes here!

## XQueryP Grammar (MXQuery)

- **Bold:** modifications to XQuery grammar rules
- *Italic:* new XQueryP grammar rules

LibraryModule::= (ModuleDecl | **ServiceDecl**) Prolog;

- Setter ::= BoundarySpaceDecl | DefaultCollationDecl | BaseURIDecl | ConstructionDecl | OrderingModeDecl | EmptyOrderDecl | RevalidationDecl | CopyNamespacesDecl | **ExecutionDecl**;
- *ExecutionDecl ::= "declare" "execution" " sequential";*
- Import::= SchemaImport | ModuleImport | **ServiceImport;**
- QueryBody ::= **SequentialExpr;** (=> rewritten)
- *SequentialExpr ::= Expr(";" Expr)\*;*
- PrimaryExpr ::= Literal | VarRef | ParenthesizedExpr | ContextItemExpr | FunctionCall | OrderedExpr | UnorderedExpr | Constructor | **Block**

FunctionDecl ::= "declare" "updating"? "function" QName "(" ParamList? ")" ("as" SequenceType)? (**Block** | "external"); ExprSingle ::= FLWORExpr | QuantifiedExpr | TypeswitchExpr | IfExpr | InsertExpr | DeleteExpr | RenameExpr | ReplaceExpr | TransformExpr | **AssignExpr** | **WhileExpr** | **TryExpr** | OrExpr

*Block ::= "atomic"? "{" (BlockDecl ";")\* SequentialExpr (*"return" ExprSingle*| "continue"|"break")?"}" ;*

*BlockDecl ::= "declare" "\$" VarName TypeDeclaration? ("=" ExprSingle)? ("," "\$" VarName TypeDeclaration? (":=" ExprSingle)? )\*;*

*AssignExpr ::= "set" "\$" VarName ":=" ExprSingle;*

51 *WhileExpr::= "while" "(" ExprSingle ")" "return" ExprSingle;* *TryExpr ::= "try" "(" ExprSingle ")" CatchExpr\* (CatchExpr | DefaultCatchExpr);*

#### *CatchExpr ::= "catch" "(" ( "\$" VarName ("as" NameTest)? ("," "\$" VarName*

*("," "\$" VarName)?)?)? ")" "return" ExprSingle;*

*DefaultCatchExpr ::= "default" "(" "\$" VarName ("," "\$" VarName ("," "\$" VarName)?)?)? ")" "return" ExprSingle;*

IfExpr ::= "if" "(" Expr ")" "then" (ExprSingle **"return" ExprSingle|"break"|"continue"**) "else ExprSingle|**"return" ExprSingle**|**"break"**|**"continue";**

TypeswitchExpr ::= "typeswitch" "(" Expr ")" CaseClause+ "default" ("\$" VarName)? "return" (ExprSingle|**"return"ExprSingle|"break"|"continue"**);

52 CaseClause ::= "case" ("\$" VarName "as")? SequenceType "return"

(ExprSingle|**"return" ExprSingle***|***"break"**|**"continue"**);

- *ServiceImport ::= "import" "service" "namespace" NCName "=" URILiteral "from" URILiteral ("name" = NCName)?;*
- *ServiceDecl ::= "service" "namespace" NCName ="URILiteral" "port:" IntegerLiteral;*

# **Summary**

- Side-effects
	- change data without re-creating the data
	- $-$  data keeps its identity (stays the "same")
	- open questions concern "re-validation" of data
- Add scripting capabilities
	- assignment, error handling, visibility of updates
	- Web Service calls; basic Mashups
- How does that impact your project?
	- Do you still need Java/PHP? Probably yes. :-(
	- Prediction: 1 year, can do projects without Java
	- Prediction: 10 years, XQuery(P) is the new Java
- Implementations: stay tuned :-)